## Google Chrome 打不開處理步驟

因防毒軟體導致最新版 Chrome 打不開,目前防毒軟體已修正,所以只要更新到最新 即可,通常會自動更新,如果您的電腦 Chrome 依舊打不開可手動更新,步驟如下:

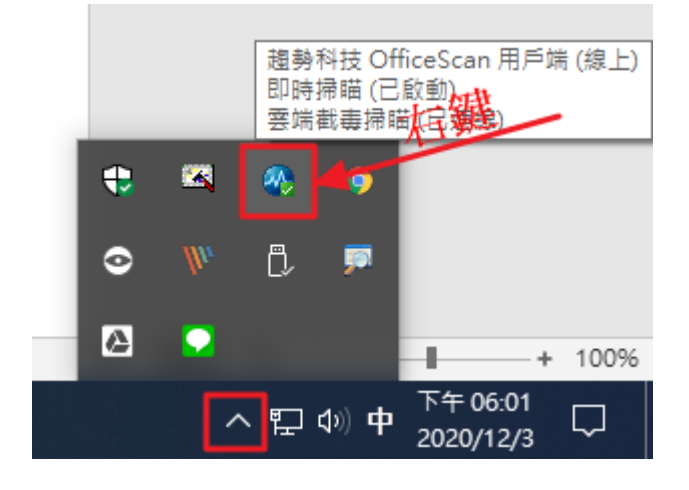

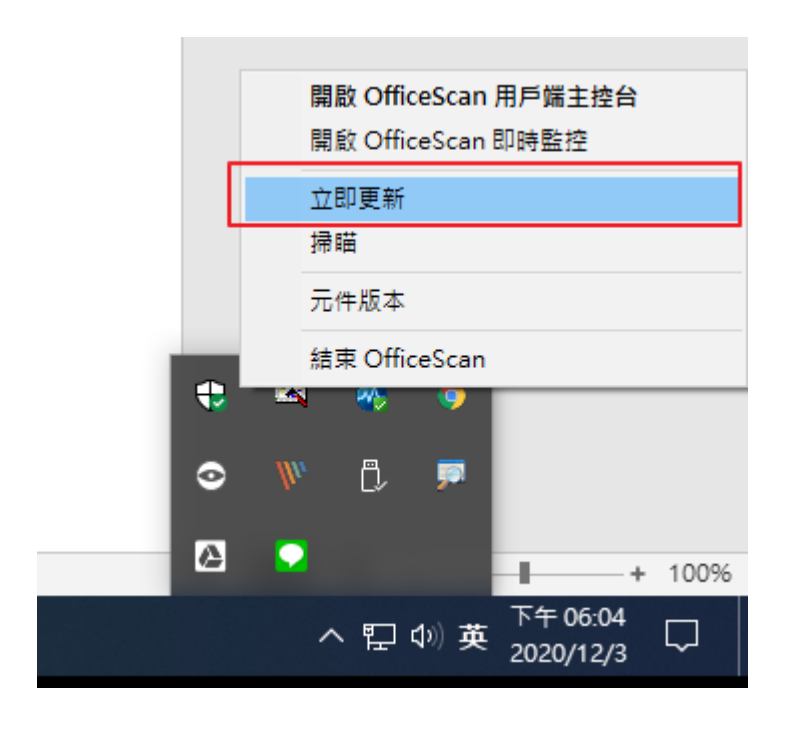

完成了!